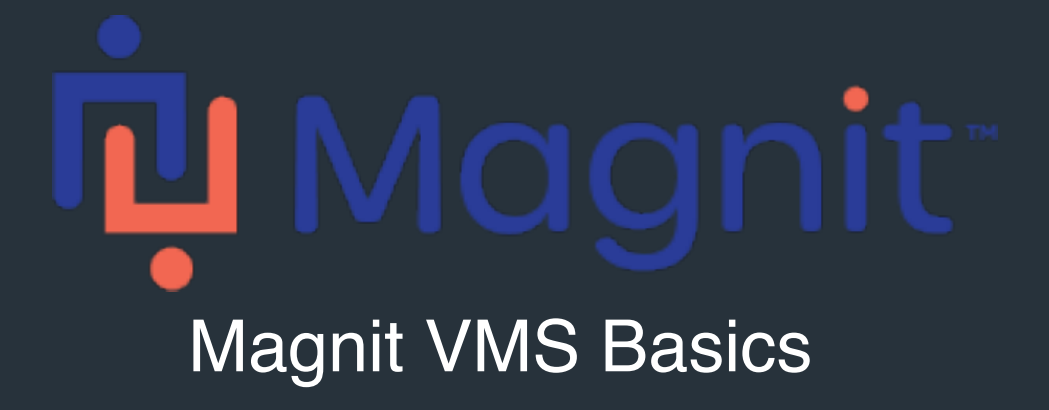

## Worker Quick Reference Guide

This guide walks you through the **basics of accessing the application and where to**  find help. It covers some of the primary features to help you get up and running fast!

## Magnit VMS Basics

Access and Navigate the Application

## Logging into the Application

To get started, go to <https://prowand.pro-unlimited.com/login.html> (US) or [https://prowandeu.pro](https://prowand.pro-unlimited.com/login.html)[unlimited.com/login.html](https://prowand.pro-unlimited.com/login.html) (EU) and enter your username and password.

*Note: Ensure you are using a supported browser by clicking on "BROWSER REQUIREMENTS" at the bottom right of the page. If you encounter difficulty logging in, click on "Magnit Support Portal" for options on how to contact us.*

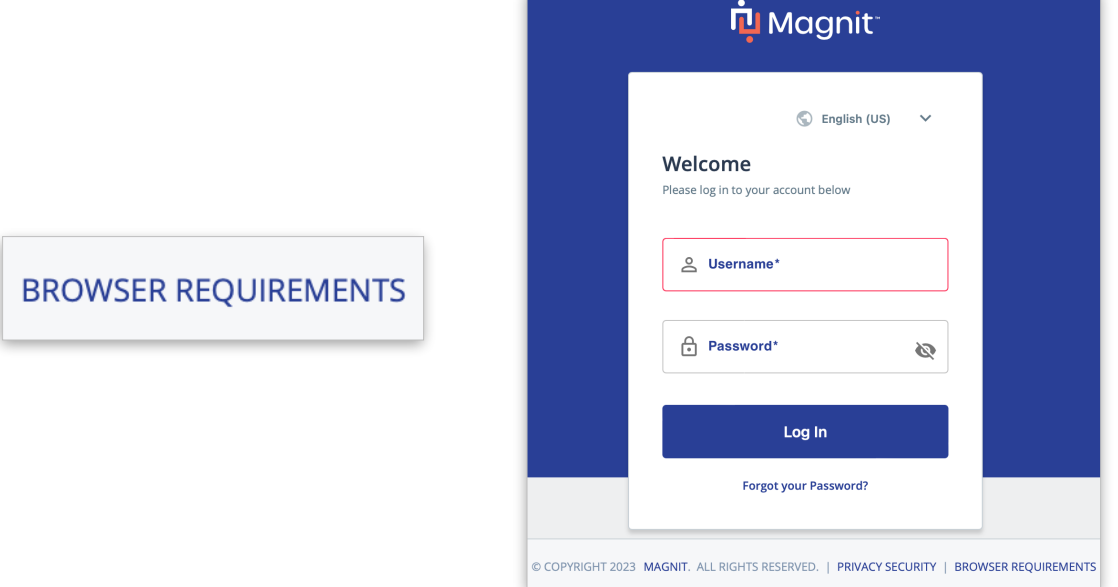

## Application Help Center

If you need further support navigating the application, click "**ONLINE HELP**" at the top most navigation bar and click on the appropriate Quick Reference Guide based on your need.

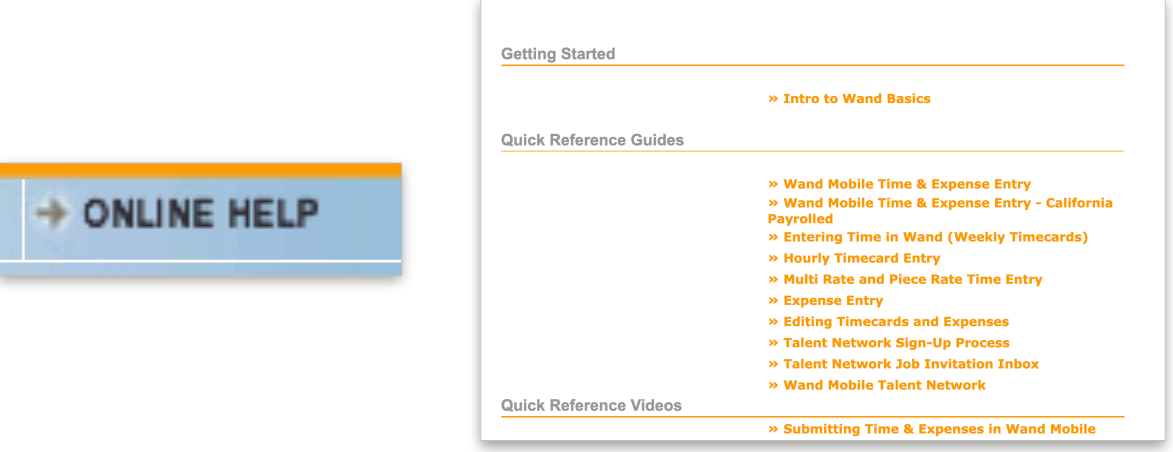